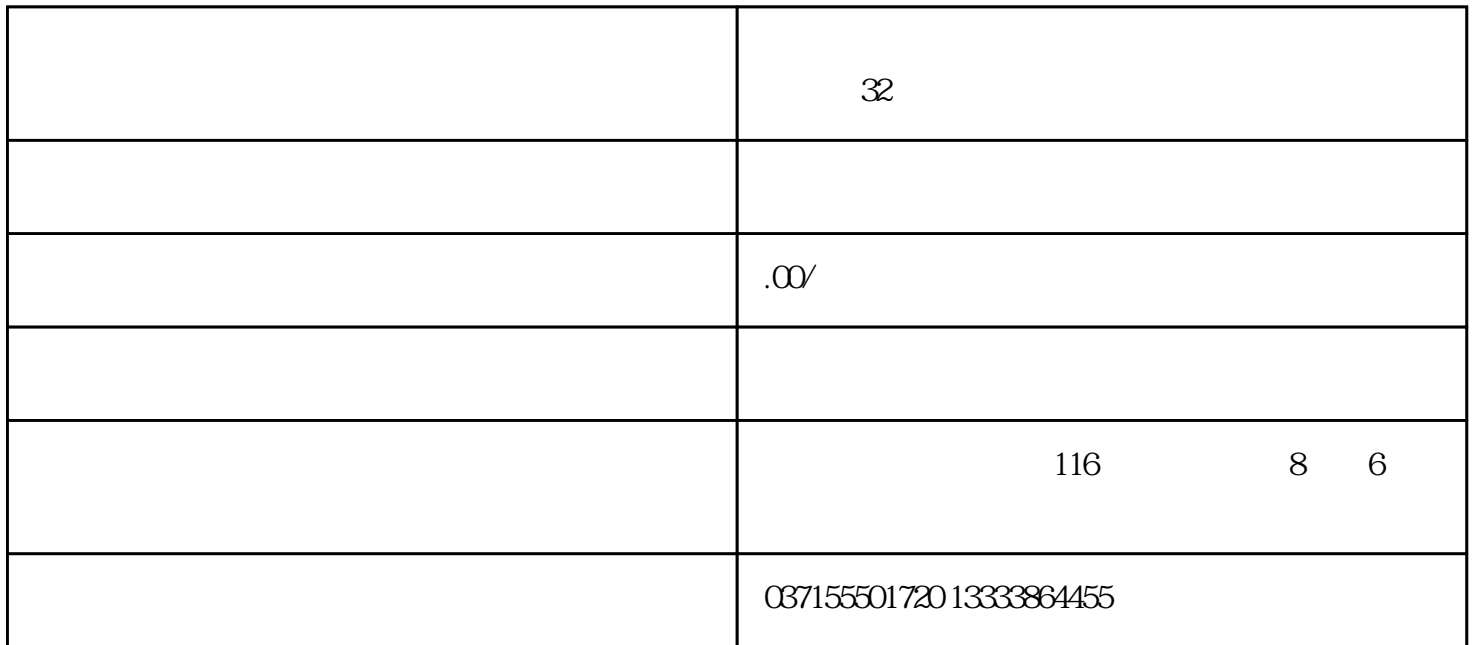

MEAS MEAW 802D sl MEAS MEAW

- N10G1 F300 X300 Z200 MEAS = 1; 1
- N20 G1 F300 X300 Y100 MEAS=1; 1
- N30G1F300X300Z200MEAS=-2; 2
- N40 G1 F300 X300 Y100 MEAS = 2; 2

 $SAC_MEA[1]$  –

 $SAA_MM[<]$  >] –

 $SAA_MW[<]$  >] –

 $9.103$ 

 $802D$  sl  $\geq$ 

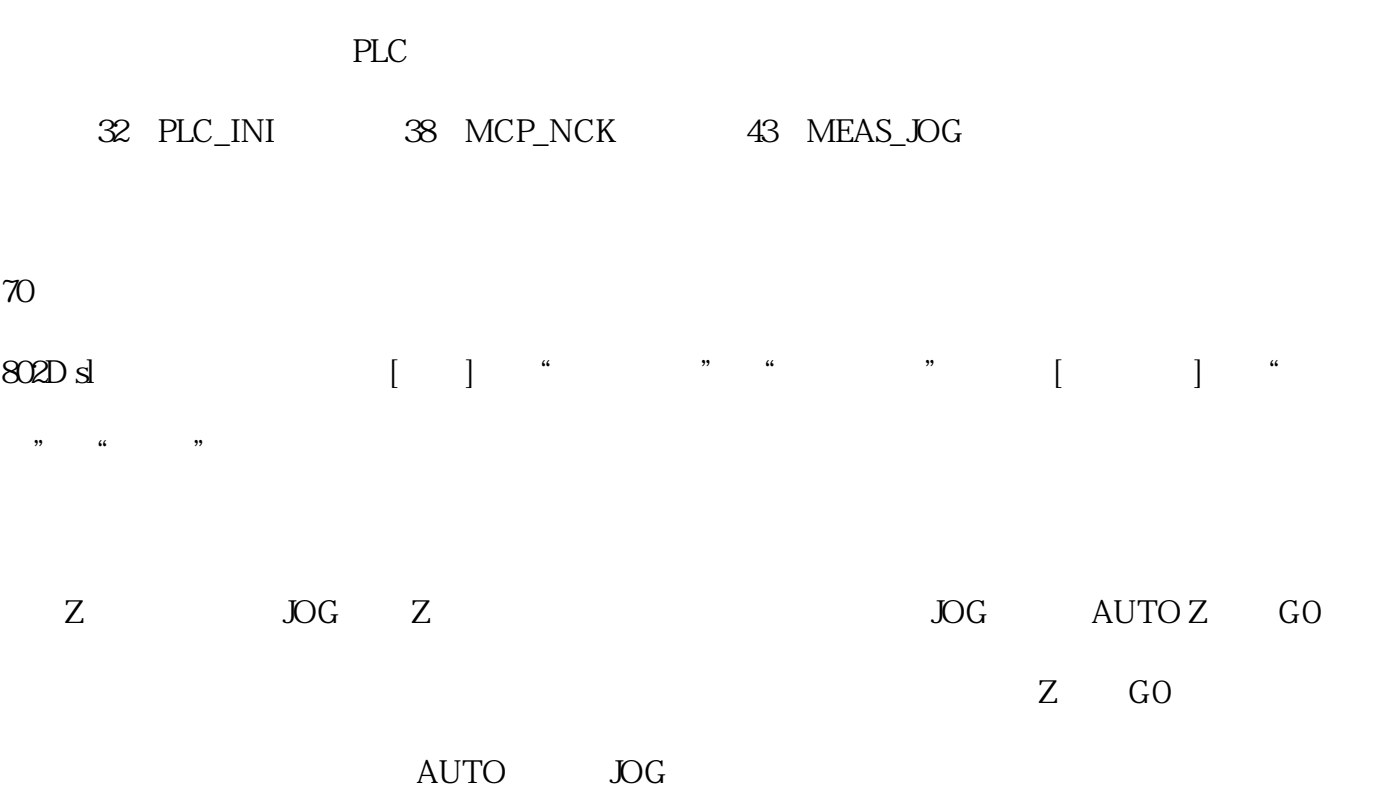

 $802D$  sl

9.11 PLC

 $9.11.1$  PLC

程序表中最多放置255 个程序: 1~100 保护等级为"用户"(CUSTOMER)

 $101~200$  " (EVENING)

 $201 - 255$ 

PLC

直接建立程序调用表:由"System"→"PLC" →"程序表"(用 键切换窗口),通过拷贝、粘贴